## Pasos para agregar papel persona en XP y Vista

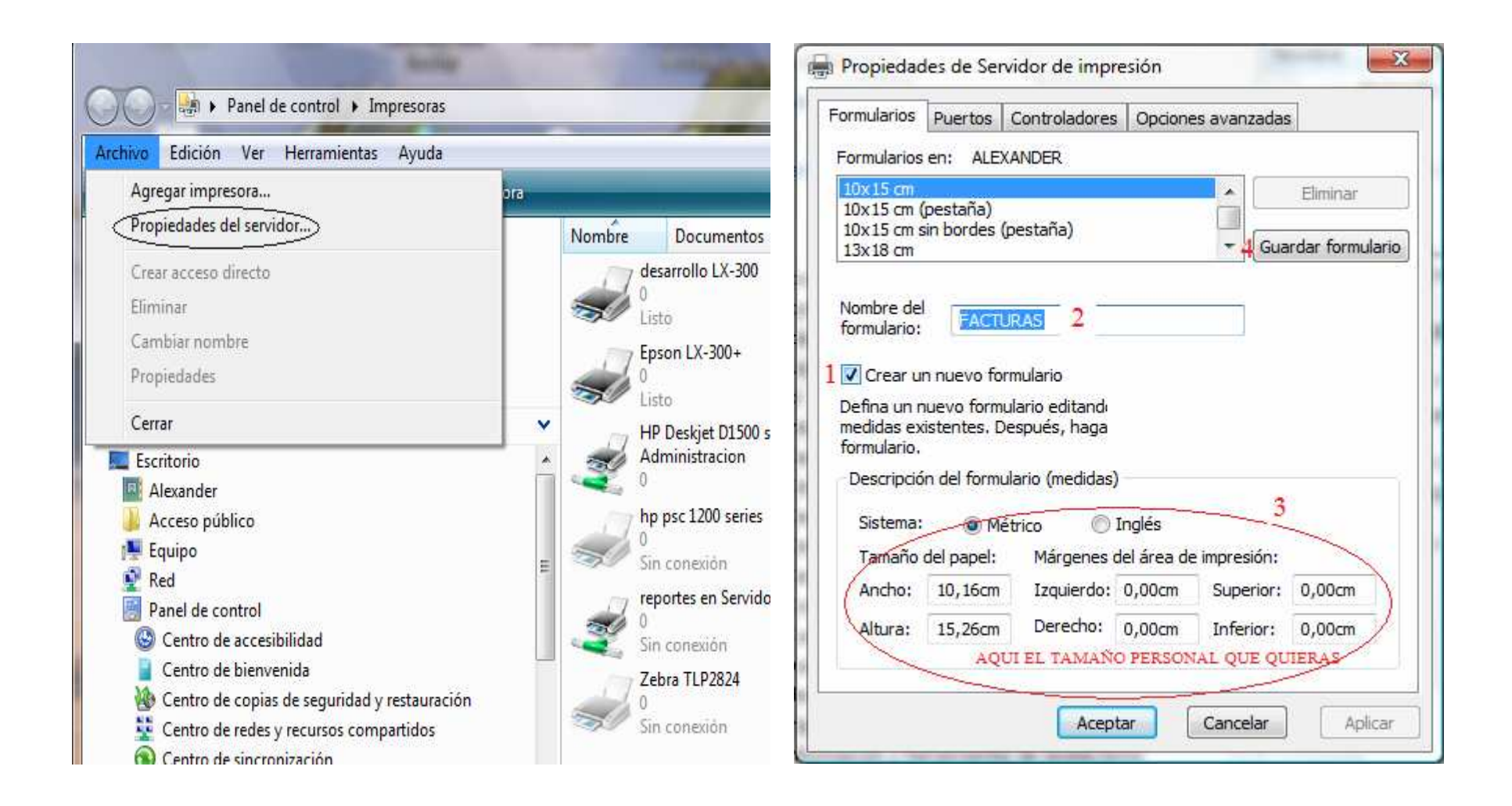

 $\mathcal{A}$